# **Microsoft Excel Basics 2018 Edition Expert Advice Made Easy Everyday Guides Made Easy**

When somebody should go to the book stores, search establishment by shop, shelf by shelf, it is in point of fact problematic. This is why we allow the books compilations in this website. It will categorically ease you to see guide **Microsoft Excel Basics 2018 Edition Expert Advice Made Easy Everyday Guides Made Easy** as you such as.

By searching the title, publisher, or authors of guide you in point of fact want, you can discover them rapidly. In the house, workplace, or perhaps in your method can be all best area within net connections. If you objective to download and install the Microsoft Excel Basics 2018 Edition Expert Advice Made Easy Everyday Guides Made Easy, it is enormously easy then, back currently we extend the associate to purchase and make bargains to download and install Microsoft Excel Basics 2018 Edition Expert Advice Made Easy Everyday Guides Made Easy suitably simple!

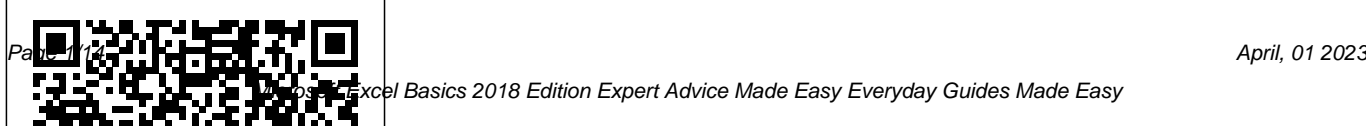

el Basics 2018 Edition Expert Advice Made Easy Everyday Guides Made Easy:

*GO! with Microsoft Office 365, Excel 2019 Comprehensive* i30 Media Corporation MODERN BUSINESS STATISTICS, 5E allows students to gain a strong conceptual understanding of statistics with a balance of real-world applications and a focus on the integrated strengths of Microsoft Excel 2013. To ensure student understanding, this demonstrate how statistical results provide best-selling, comprehensive text carefully discusses and clearly develops each statistical technique in a solid application setting.Microsoft Excel 2013 instruction, which is integrated in each chapter, plays an integral part in strengthening this edition's applications orientation. Immediately after each easy-to-follow presentation of a statistical procedure, a subsection discusses how to use Excel to perform the procedure.

This integrated approach emphasizes the applications of Excel while focusing on the statistical methodology. Step-by-step instructions and screen captures further clarify student learning.A wealth of timely business examples, proven methods, and additional exercises throughout this edition insights into business decisions and present solutions to contemporary business problems. High-quality problems noted for their unwavering accuracy and the authors' signature problem-scenario approach clearly show how to apply statistical methods to practical business situations. New case problems and self-tests allow students to challenge their personal understanding. Important Notice: Media content referenced

## within the product description or the productunique self-directed learning approach, this

### text may not be available in the ebook version.

**The International Conference on Advanced Machine Learning Technologies and Applications (AMLTA2018)** John Wiley & Sons

Taking your spreadsheet skills to the next level, Mayes/Shank's FINANCIAL ANALYSIS WITH MICROSOFT EXCEL 2016, 8E, equips you with a solid foundation in corporate finance while helping you master the tools professionals use every day. It delivers thorough coverage of financial statements, cash budgets, time series forecasting, the Security Market Security Line, pro forma financial statements, cost of capital, VBA programming, Pivot Tables, and Get & Transform tools (formerly known as Power Query). With its

reader-friendly book is an ideal resource for independent learning and a valuable reference tool. Important Notice: Media content referenced within the product description or the product text may not be available in the ebook version.

**The Beginner's Guide to Microsoft Excel, Excel Online, and Google Sheets** Cengage Learning The quick way to learn Microsoft Excel 2019! This is learning made easy. Get more done quickly with Microsoft Excel 2019. Jump in wherever you need answers- brisk lessons and detailed screenshots show you exactly what to do, step by step. Quickly set up workbooks, enter data, and format it for easier viewing

Perform calculations and find and correct errors Create sophisticated forecast worksheets, key performance indicators (KPIs), and timelines Visualize data with 3D maps, funnel charts, and other powerful tools Import, process, summarize, and analyze huge datasets with Excel's improved PowerPivot and Power Query Build powerful data models and use them in business intelligence Look up just the tasks and lessons you need Financial Analysis with Microsoft Excel 2016, 8E CRC Press

In today's world where technology impacts every aspect of life, you need to know how to evaluate devices, choose apps, maintain a professional online reputation, and ensure digital security. NEW PERSPECTIVES ON COMPUTER CONCEPTS 2018,

COMPREHENSIVE offers the insights to help. This book goes beyond the intuitive how-to of apps and social media to delve into broad concepts that are guiding current technologies such as self-driving cars, virtual reality, file sharing torrents, encrypted communications, photo forensics, and the Internet of Things. Numerous illustrations and interactive features make mastering technical topics a breeze, while the book's proven learning path is structured with today's busy reader in mind. This edition offers an insightful overview of what today's readers must know about using technology to complete an education, secure a successful career, and engage in issues that shape today's world. Important Notice: Media content referenced within the product description or the product text may not be available in the ebook version. Learn Excel Basics with Quick Examples Microsoft Press

Research and Evidence in Software Source Artifacts introduces advanced software engineering activities. To foster collaboration engineering to software engineers, scientists, postdoctoral researchers, academicians, software consultants, management executives, doctoral students, and advanced level postgraduate computer science students. This book contains research articles addressing numerous software engineering research challenges associated with various software development-related activities, including programming, testing, measurements, human factors (social software engineering), specification, quality, program analysis, software project management, and more. It provides relevant theoretical frameworks, empirical research findings, and evaluated

Engineering: From Empirical Studies to Open associated with the above-mentioned software solutions addressing the research challenges among the software engineering research community, this book also reports datasets acquired systematically through scientific methods and related to various software engineering aspects that are valuable to the research community. These datasets will allow other researchers to use them in their research, thus improving the quality of overall research. The knowledge disseminated by the research studies contained in the book will hopefully motivate other researchers to further innovation in the way software development happens in real practice. *Microsoft Excel 2013 Plain & Simple* Cengage Learning

Do you want to learn how to use Microsoft Excel, for a career boost, or to better handle numbers, lists, and other data? This popular Excel user guide covers basic spreadsheet concepts, including the Excel interface, formatting, functions, formulas, AutoFill, charts, print, filtering, and sorting. Step-bystep instructions are easy to follow, and include many examples. Instructions apply to recent versions of Microsoft Excel, Excel Online, Excel for Android and iOS, and Google Sheets.

Expert Advice, Made Easy Microsoft Press Social science is all the field of science that deals with human beings in their social context or all areas of science that people study as members of society. A s people who are engaged in social science, we must be

sensitive to social phenomena in society, especially those associated with tourism in Bali. Therefore, the conference named International Conference of Social Science (ICOSS) on the role of social science for sustainable tourism development in Bali is held which involves Social Science fields, such as; economics, law, socio-politics, and language

*Excel Basics In 30 Minutes (2nd Edition)* SAGE Get the guide that makes learning Microsoft Excel plain and simple! This full color, nononsense book shows you the quickest ways to solve a problem or learn a skill, using easy-tofollow steps and concise, straightforward language. You'll analyze, manage, and share information in more ways than ever before. Here's WHAT You'll Learn Manage your data quickly and efficiently Filter, sort,

summarize, and crunch your numbers Use formulas and functions to do the heavy lifting Bring data to life with charts and graphics Share data between Microsoft Office documents Work as a team, online and in the cloud Here's HOW You'll Learn It Jump in wherever you need answers Follow easy STEPS and SCREENSHOTS to see exactly what to do Get handy TIPS for new techniques and shortcuts Use TRY THIS! exercises to apply what you learn right away *Excel 2019 Bible* Prentice Hall The complete guide to Excel 2016, from Mr. Spreadsheet himselfstrong style="box-sizing: border-box; color: #1b1c1d; font-family: 'Open Sans', sans-serif; font-size: 16px;" Whether you are just starting out or an Excel novice, the Excel 2016 Bible is your comprehensive, go-to guide for all your Excel 2016 needs. Whether you use Excel at work or at home, you will be guided

through the powerful new features and capabilities by expert author and Excel Guru John Walkenbach to take full advantage of what the updated version offers. Learn to incorporate templates, implement formulas, create pivot tables, analyze data, and much more. Navigate this powerful tool for business, home management, technical work, and much more with the only resource you need, Excel 2016 Bible. Create functional spreadsheets that work Master formulas, formatting, pivot tables, and more Get acquainted with Excel 2016's new features and tools Customize downloadable templates and worksheets Whether you need a walkthrough tutorial or an easy-to-navigate desk reference, the Excel 2016 Bible has you covered with complete coverage and clear expert guidance. Essentials of Modern Business Statistics with Microsoft Office Excel (Book Only) Cengage

### Learning

Microsoft Excel is an incredible application, feature-rich and easy to use if you know how. It can help with the simplest of jobs, from shopping lists to presentation of data, to more complex formulas and sorting tasks. This 2018 edition provides information on the basic capabilities, providing the essentials that any beginner needs to know.

**Microsoft Excel 2019 Programming by Example with VBA, XML, and ASP** Cengage Learning Most of the procedures and tasks in Microsoft Excel can be Automated through the use of Visual Basic Application (VBA) Excel Programming. This Book deals with the fundamentals of VBA Excel Programming and how to create Excel Add-Ins. These are what you will learn: "Introduction to Visual Basic For Application (VBA) . \*Visual Basic Application

(VBA) For Excel Basics. \*Rules for Naming Procedures \*VBA Macro Code \*VBA Excel Object \*Arrays \*Sub, Event and Function Procedures \*UserForm and Button Procedure VBA Codes \*Essentials of Visual Basic Programming. \*Function \*Worksheet Function \*How to Create Excel Add-Ins *The Beginner's Guide to Microsoft Excel, Excel Online, and Google Sheets* Cengage Learning Renowned Excel experts Bill Jelen (MrExcel) and Tracy Syrstad explain how to build more powerful, reliable, and efficient Excel spreadsheets. Use this guide to automate virtually any routine Excel task: save yourself hours, days, maybe even weeks. Make Excel do things you thought were impossible, discover macro techniques you won't find anywhere else, and create automated reports that are amazingly powerful. Bill Jelen and Tracy Syrstad help you instantly visualize information to make it actionable; capture data from anywhere, and use it

anywhere; and automate the best new features in Excel need to efficiently manage and analyze data 2019 and Excel in Office 365. You'll find simple, step-by-step instructions, real-world case studies, and 50 workbooks packed with examples and complete, easy-to-adapt solutions. By reading this book, you will: Quickly master Excel macro development Work more efficiently with ranges, cells, and formulas Generate automated reports and quickly adapt them for new requirements Learn to automate pivot tables to summarize, analyze, explore, and present data Use custom dialog boxes to collect data from others using Excel Improve the reliability and resiliency of your macros Integrate data from the internet, Access databases, and other sources Automatically generate charts, visualizations, sparklines, and Word documents Create powerful solutions with classes, collections, and custom functions Solve sophisticated business analysis problems more rapidly About This Book For everyone who wants to get more done with Microsoft Excel in less time For business and financial McFedries' step-by-step projects walk you professionals, entrepreneurs, students, and others who through handling key tasks, from building

Proceedings of International Conference of Social Science, ICOSS 2018, Denpasar, Indonesia Mercury Learning and Information Full of practical advice and real-world examples, this step-by-step guide offers you an accessible introduction to doing quantitative social research using Microsoft Excel. Microsoft<sup>®</sup> Excel 2016<sup>130</sup> Media Corporation Expert Paul McFedries helps you master key Excel 2019 and Office 365 tools for building more powerful spreadsheets. Use Excel 2019 and Office 365 core features to build spreadsheets that solve business problems and deliver reliable answers. Drawing on his unsurpassed experience, Paul McFedries helps you make the most of formulas and functions, including the latest improvements to arrays, formula error handling, and statistics.

timesheets to projecting cash flow and aging receivables. His practical examples and clear instructions demystify intermediate- to advancedlevel formula construction, and help you leverage calculations About This Book • For everyone Excel' smost useful functions in your everyday work. Becoming an Excel expert has never been easier! By reading this book, you will: • Improve business analyses by adding intelligence and knowledge to your models • Replace cumbersome formulas with convenient predefined functions • Radically simplify complex calculations with Office 365 snew dynamic arrays • Use conditional formatting to reveal anomalies, problems, or opportunities • Calculate loan payments, interest costs, terms, and *Edition Printed Access Card)* Cengage amortization schedules • Project the future value Learning of investments, and plan to achieve investment goals • Master essential discounting and cashflow analysis tools, including net present value

and internal rate of return • Sort, filter, and analyze tabular data, from customers to inventory

• Easily analyze huge data sets with PivotTable who wants to get more done with Microsoft Excel in less time • For business and financial professionals, entrepreneurs, students, and others who need to efficiently manage and analyze data *Exploring Microsoft Office Excel 2016 Comprehensive* Cengage Learning Microsoft Excel Basics (2018 Edition)Expert Advice, Made EasyEveryday Guides Made Easy *Modern Business Statistics with Microsoft Office Excel (with XLSTAT Education*

Microsoft Excel is an incredible application, feature-rich and easy to use if you know how. It can help with the simplest of jobs, from

shopping lists to presentation of data, to more complex formulas and tasks. This updated edition provides information on the basic capabilities and gives guidance on some of the more advanced techniques of Excel.

### **Using Microsoft Excel for Social Research** John Wiley  $8<sub>r</sub>$  Sons

This is the eBook of the printed book and may not include any media, website access codes, or print supplements that may come packaged with the bound book. This book offers full, comprehensive coverage of Microsoft Excel. Beyond point-and-click The goal of the Exploring series is to move students beyond the point-and-click, to understanding the why and how behind each skill. And because so much learning takes place outside of the classroom, this series provides learning tools that students can access anywhere, anytime. Students go to college now with a different set of skills than they did years ago. With this in mind, the Exploring series seeks to move

students beyond the basics of the software at a faster pace, without sacrificing coverage of the fundamental skills that everyone needs to know. Also available with MyITLab MyITLab ® is an online homework, tutorial, and assessment program designed for Information Technology (IT) courses, which engages students and improves results. HTML5 Simulation exercises and Live-in-Application Grader projects come with the convenience of auto-grading and instant feedback, helping students learn more quickly and effectively. Digital badges lets students showcase their Microsoft Office or Computer Concepts competencies, keeping them motivated and focused on their future careers. MyITLab builds the critical skills needed for college and career success. Note: You are purchasing a standalone product; MyITLab does not come packaged with this content. Students, if interested in purchasing this title with MyITLab, ask your instructor for the correct package ISBN and Course ID. Instructors, contact your Pearson representative for more information.

## **Excel Basics In 30 Minutes (2nd Edition)**

European Alliance for Innovation In this completely updated edition covering Excel formulas. The book includes companion files with 2019, previous versions, and Office 365, Microsoft Excel Functions & Formulas 5/E demonstrates the secrets of Excel through the use of practical and useful examples in a quick reference format. Easy to use and equipped with a Excel worksheet examples, and all of the figures variety of functions, Microsoft Excel is the tool of choice when it comes to crunching numbers, building charts, and analyzing tables. The book's extensive examples and added video tutorials make it an excellent resource for all Excel users who want to understand, create, and apply formulas. Experienced users will also find Microsoft Excel Functions & Formulas 5/E an excellent reference for many of the program's advanced formulas and functions. The text is easy to understand with numerous step-by-step

instructions and the actual, ready to use, Excel screenshots of the input and output from the video tutorials, over 250 worksheet files of examples for numerous functions, formulas, and all the figures from the text. FEATURES Includes companion files with video tutorials, over 250 from the text (including 4-color) Completely updated to cover Microsoft Excel 2019, previous versions, and Office 365 Saves hundreds of hours with the latest Excel tips, worksheets, and shortcuts Written by a proven author with Microsoft Valued Professional(MVP) status The Companion Files are also available for downloading from the publisher by emailing proof of purchase to info@merclearning.com. ICOSS 2018 Everyday Guides Made Easy EXCEL 2016 PREDICTIVE ANALYTICS FOR

SERIOUS DATA CRUNCHERS! Now, you can easily adapt to your own needs, plus VBA apply cutting-edge predictive analytics techniques code–much of it open-source–to streamline to help your business win– and you don't need especially complex techniques. Step by step, multimillion-dollar software to do it. All the tools you'll build on Excel skills you already have, you need are available in Microsoft Excel 2016, and all the knowledge and skills are right here, in this book! Microsoft Excel MVP Conrad Carlberg shows you how to use Excel predictive analytics to solve real problems in areas ranging from sales and marketing to operations. Carlberg offers unprecedented insight into building powerful, credible, and reliable forecasts, helping you gain deep insights from Excel that would be difficult to uncover with costly tools such as SAS or SPSS. Fully updated for Excel 2016, this guide contains valuable new coverage of accounting for seasonality and managing complex consumer choice scenarios. Throughout, Carlberg provides downloadable Excel 2016 workbooks you can

learning advanced techniques that can help you increase revenue, reduce costs, and improve productivity. By mastering predictive analytics, you'll gain a powerful competitive advantage for your company and yourself. Learn the "how" and "why" of using data to make better decisions, and choose the right technique for each problem Capture live real-time data from diverse sources, including third-party websites Use logistic regression to predict behaviors such as will buy" versus "won't buy" Distinguish random data bounces from real, fundamental changes Forecast time series with smoothing and regression Account for trends and seasonality via Holt-Winters smoothing Prevent trends from

running out of control over long time horizons Construct more accurate predictions by using Solver Manage large numbers of variables and unwieldy datasets with principal components analysis and Varimax factor rotation Apply ARIMA (Box-Jenkins) techniques to build better forecasts and clarify their meaning Handle complex consumer choice problems with advanced logistic regression Benchmark Excel results against R results

**Microsoft Excel Basics (2018 Edition)** John Wiley  $8<sub>r</sub>$  Sons

In today's world where technology impacts every aspect of life, you need to know how to evaluate devices, choose apps, maintain a professional online reputation, and ensure digital security. NEW PERSPECTIVES ON COMPUTER CONCEPTS 2018, INTRODUCTORY offers the insights to help.

This book goes beyond the intuitive how-to of apps and social media to delve into broad concepts that are guiding current technologies such as self-driving cars, virtual reality, file sharing torrents, encrypted communications, photo forensics, and the Internet of Things. Numerous illustrations and interactive features make mastering technical topics a breeze, while the book' sproven learning path is structured with today's busy reader in mind. This edition offers an insightful overview of what today's readers must know about using technology to complete an education, secure a successful career, and engage in issues that shape today's world. Important Notice: Media content referenced within the product description or the product text may not be available in the ebook version.